Access

- 13 ISBN 9787115256850
- 10 ISBN 7115256853

出版时间:2011-9

页数:208

版权说明:本站所提供下载的PDF图书仅提供预览和简介以及在线试读,请支持正版图书。

www.tushu000.com

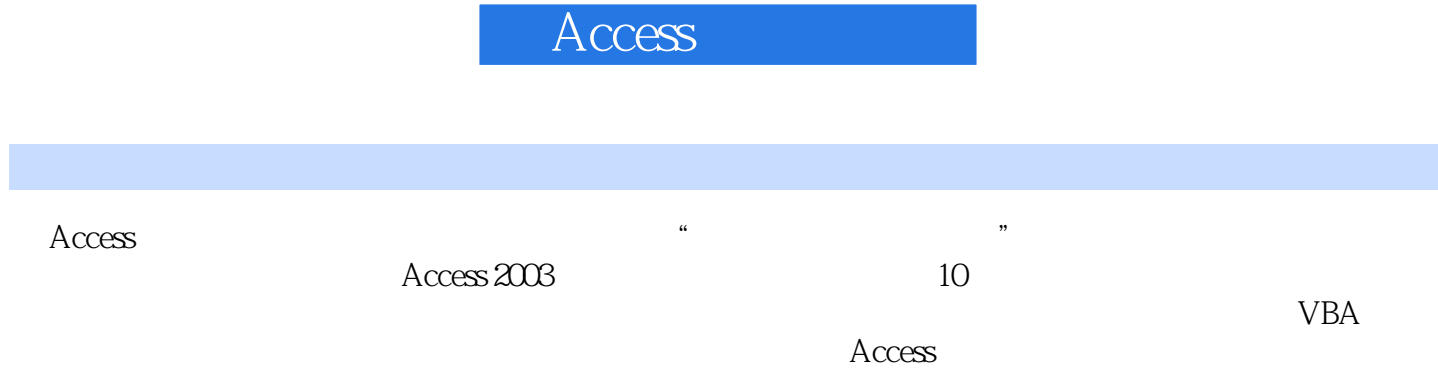

《Access实用教程》适合作为各类高职高专院校学生相关课程的教材,也可作为计算机培训学校的教

Access 2003

Access 2003 Access 2003

 $\arccos 2003$ 

Access 2003

.mdb

 $\frac{1}{2}$  (i)  $\frac{1}{2}$  (i)  $\frac{1}{2}$  (i)  $\frac{1}{2}$  (i)  $\frac{1}{2}$  (ii)  $\frac{1}{2}$  (ii)  $\frac{1}{2}$  (iii)  $\frac{1}{2}$  (iii)  $\frac{1}{2}$  (iii)  $\frac{1}{2}$  (iii)  $\frac{1}{2}$  (iii)  $\frac{1}{2}$  (iii)  $\frac{1}{2}$  (iii)  $\frac{1}{2}$  (iii)  $\frac{1}{2$ 

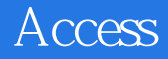

 $SQL$  $SQL$  $SQL$ 

 $\mathsf{SQL}$ 

Access

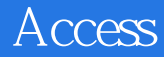

 $IE$ 

VBA VBA

VBA

Sub Function  $VBA$ 

 $\mathbf{R}$  and  $\mathbf{R}$ 

#### VBA 6 100

 $\mathop{\rm A}\limits_{\rm B}$ 附录B 常用窗体和控件属性 C substitution of  $\overline{C}$ D structure D

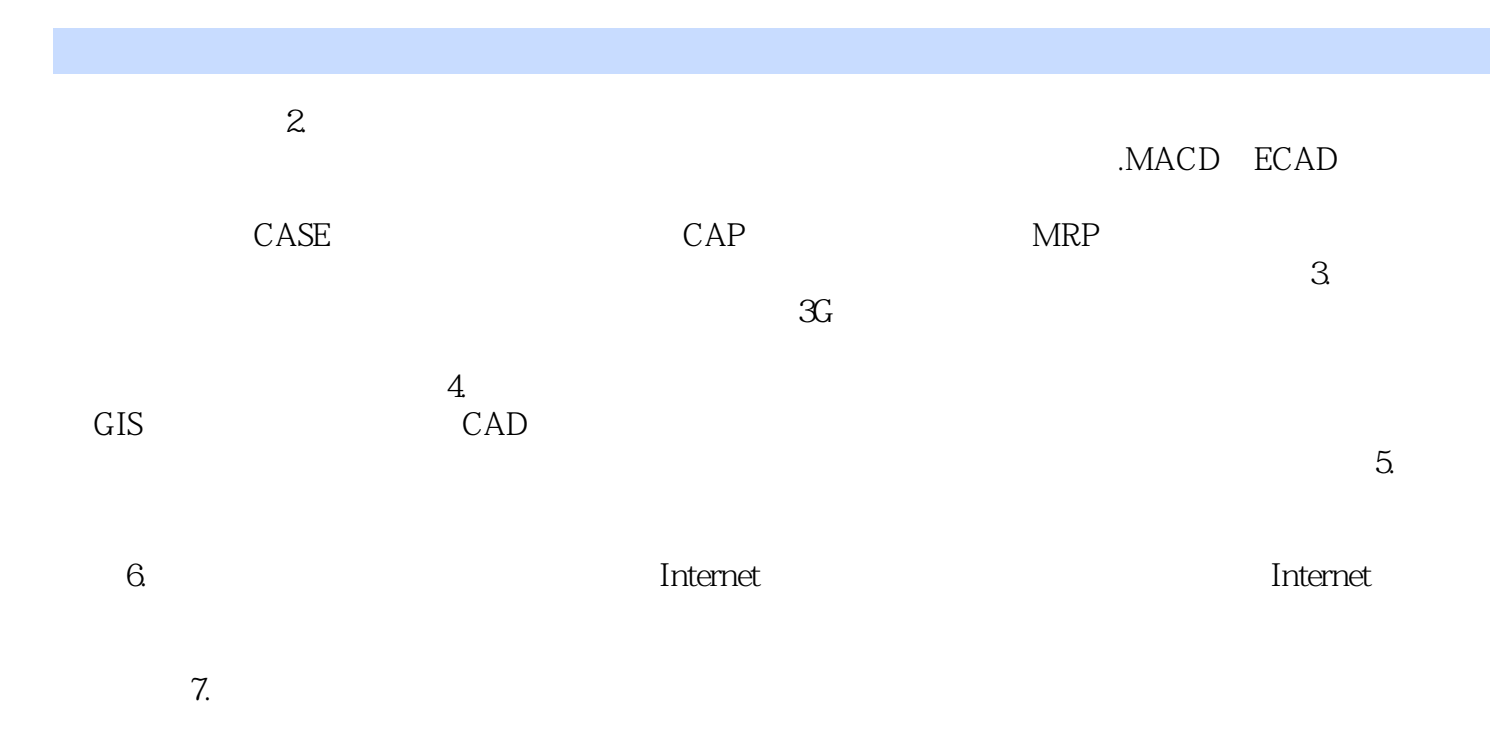

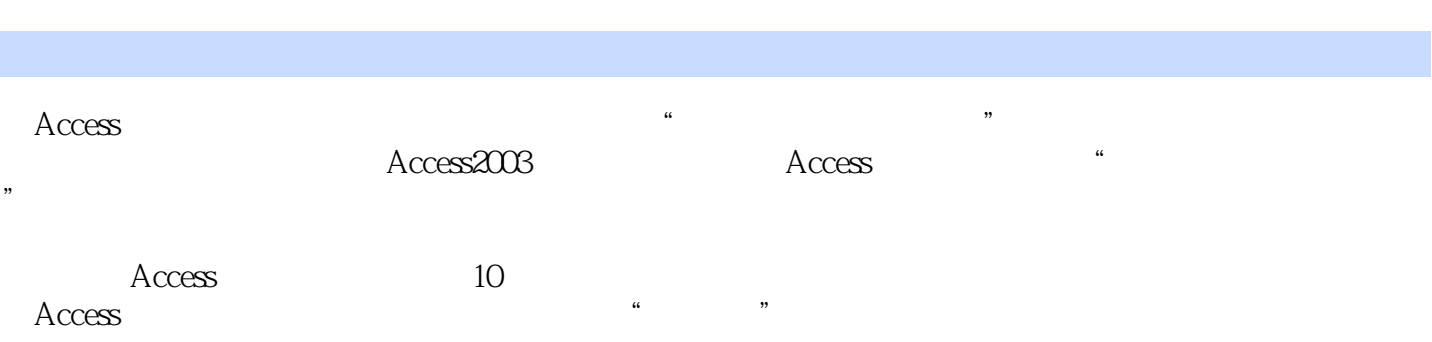

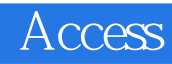

 $\alpha$ cess

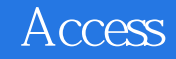

本站所提供下载的PDF图书仅提供预览和简介,请支持正版图书。

:www.tushu000.com